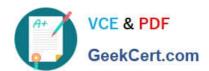

## 1Z0-1060-20<sup>Q&As</sup>

Oracle Accounting Hub Cloud 2020 Implementation Essentials

## Pass Oracle 1Z0-1060-20 Exam with 100% Guarantee

Free Download Real Questions & Answers PDF and VCE file from:

https://www.geekcert.com/1z0-1060-20.html

100% Passing Guarantee 100% Money Back Assurance

Following Questions and Answers are all new published by Oracle
Official Exam Center

- Instant Download After Purchase
- 100% Money Back Guarantee
- 365 Days Free Update
- 800,000+ Satisfied Customers

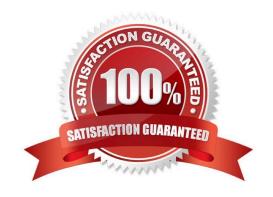

# VCE & PDF GeekCert.com

#### https://www.geekcert.com/1z0-1060-20.html

2022 Latest geekcert 1Z0-1060-20 PDF and VCE dumps Download

#### **QUESTION 1**

What kind of sequence can be assigned to subledger journal entries at the time that the journal entries are created in final mode?

- A. Reporting Sequence
- B. Accounting Sequence
- C. Journal Entry Sequence
- D. Document Sequence

Correct Answer: B

#### **QUESTION 2**

Most of the accounting entries for transaction from the source system use TRANSACTION\_AMOUNT as a source of the entered amount accounting attribute. For some events, you need to use the TAX\_AMOUNT source.

At what level can you override the default accounting attribute assignment?

- A. Journal Entry
- B. Journal Entry Rule Set
- C. Event Class
- D. Journal Line Rule
- E. Event Type

Correct Answer: D

#### **QUESTION 3**

\\'Insurances for Homes\\' company provide home insurance service. They have in-house built system that processes home insurance payments received from customers. The end result of the process consists of a listing of individual journal entries in a spreadsheet. They have requirements for getting all journal entries in a secure and auditable repository. Access will be limited to selective staff members. Additionally, be able to report and view the entries using an advanced reporting and analytical tools for slicing and dicing the journal entries.

Insurance premium Is to be recognized as income across the coverage period of the insurance policy. What are the two types of journal lines that need to be set up to generate recurring journal entries for insurance premium in each accounting period?

- A. Offsets and Recognition
- B. Deferral and Recognition
- C. Reversal and Recognition

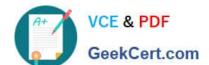

#### https://www.geekcert.com/1z0-1060-20.html

2022 Latest geekcert 1Z0-1060-20 PDF and VCE dumps Download

D. Multiperiod and Recognition

Correct Answer: B

#### **QUESTION 4**

A financial analyst at your workplace would like to frequently view Journal entries report with all line details attributes with user\\'s specific set of criteria and pivot table.

What is the solution to implement this requirement quickly?

- A. Build a new data warehouse solution.
- B. Build a custom Oracle Transactional Business Intelligence report on subledger accounting subject areas.
- C. Request support team to download subledger Journal entry data.
- D. Run predefined reports and filter the report with the available report parameters.

Correct Answer: B

#### **QUESTION 5**

Given the business use case:

\\'New Trucks\\' runs a fleet of trucks in a rental business In the U.S. The majority of the trucks are owned; however, in some cases, \\'New Truck\\' may procure other trucks by renting them from third parties to their customers. When trucks are leased, the internal source code is \\'L\\'. When trucks are owned, the internal source code is \\'O\\'. This identifies different accounts used for the Journal entry. Customers sign a contract to initiate the truck rental for a specified duration period. The insurance fee is included in the contract and recognized over the rental period. For maintenance of the trucks, the "New Trucks\* company has a subsidiary company \\'Fix Trucks\\' that maintains its own profit and loss entity. To track all revenue, discounts, and maintenance expenses, \\'New Trucks\\' needs to be able to view: total maintenance fee, total outstanding receivables, rental payment discounts, and total accrued and recognized insurance fee income.

How do you set up an account rule that is based on leased and owned trucks?

- A. Set up a mapping set rule.
- B. Set up a lookup value.
- C. Set up a value set rule.
- D. Set up an account source in the source system file and derive the value.

Correct Answer: A

1Z0-1060-20 VCE Dumps 1Z0-1060-20 Study Guide

1Z0-1060-20 Braindumps

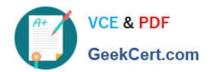

To Read the Whole Q&As, please purchase the Complete Version from Our website.

### Try our product!

100% Guaranteed Success

100% Money Back Guarantee

365 Days Free Update

**Instant Download After Purchase** 

24x7 Customer Support

Average 99.9% Success Rate

More than 800,000 Satisfied Customers Worldwide

Multi-Platform capabilities - Windows, Mac, Android, iPhone, iPod, iPad, Kindle

We provide exam PDF and VCE of Cisco, Microsoft, IBM, CompTIA, Oracle and other IT Certifications. You can view Vendor list of All Certification Exams offered:

https://www.geekcert.com/allproducts

#### **Need Help**

Please provide as much detail as possible so we can best assist you. To update a previously submitted ticket:

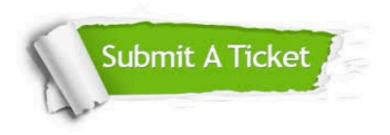

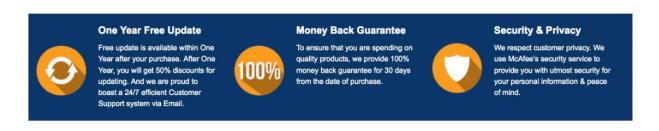

Any charges made through this site will appear as Global Simulators Limited.

All trademarks are the property of their respective owners.

Copyright © geekcert, All Rights Reserved.